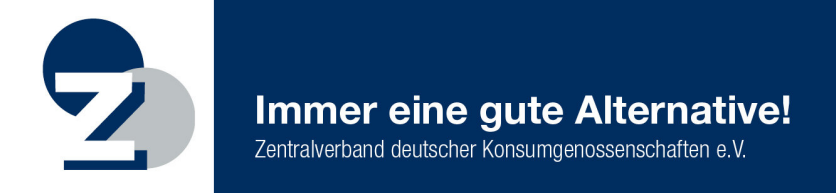

WWW.Zdk.coop EIN GEWINN www.genossenschaftsgruendung.de FÜR ALLE

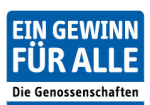

Zwingender automatischer Kirchensteuerabzug bei Gewinnausschüttungen ab 1. Januar 2015 auch für Genossenschaften

16. September 2014

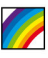

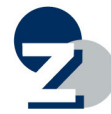

## **Zwingender automatischer Kirchensteuerabzug**

Steuervereinfachung geht anders. Bislang mussten Genossenschaften die Kirchensteuer auf Gewinnausschüttungen nur dann einbehalten, wenn sie vom Mitglied über dessen Religionszugehörigkeit informiert und zum Einbehalt der Kirchensteuer aufgefordert wurden. Um den Kirchensteuerabzug direkt an der Quelle sicherzustellen, wurde ein automatisiertes Abzugsverfahren in Kraft gesetzt, das den persönlichen Antrag entbehrlich macht. Fällt nun bei Gewinnausschüttungen, trotz erteiltem Freistellungsauftrag des Mitglieds, Kapitalertragsteuer an, so wird die darauf entfallende Kirchensteuer automatisch als Zuschlag erhoben. Dieses Verfahren gilt für Kapitalertragsteuer **die nach dem 31.12.2014** entsteht. Die bisherige Wahlmöglichkeit, den Kirchensteuerabzug erst im Rahmen der persönlichen Einkommensteuerveranlagung vornehmen zu lassen, entfällt.

Die Banken informieren ihre Kunden über das neue Verfahren bereits seit Ende 2013/ Anfang 2014.

Aus gegebenem Anlass ist aber darauf hinzuweisen, dass auch alle Genossenschaften von der Neuregelung betroffen sind, insbesondere, wenn diese Gewinne an ihre Mitglieder ausschütten. Aber auch Genossenschaften die noch nicht sicher eine Ausschüttung 2015 planen, müssen das Verfahren anwenden. Ausgenommen sind nur die Genossenschaften, die satzungsgemäß nicht ausschütten.

Im Rahmen der Kapitalertragssteueranmeldung ist **ab 2015** auch die Kirchensteuer durch die Genossenschaft abzuführen. Voraussetzung für den automatischen Kirchensteuerabzug ist, dass der Kirchensteuerabzugsverpflichtete, die Genossenschaft, sich zunächst einmalig beim Bundeszentralamt für Steuern (BZSt) registriert, um anschließend zu dem dortigen elektronischen Abrufverfahren zugelassen zu werden.

Hinweis: Diese Registrierung beim BZSt und das Zulassungsverfahren müssen zwingend durch die Genossenschaft vorgenommen werden, denn eine Vertretungsmöglichkeit, z.B. durch den Prüfungsverband oder Steuerberater, besteht nicht. Die Genossenschaften müssen also jetzt ihre Zulassung beim BZSt beantragen (siehe weiterer Verfahrensablauf unten).

Informationen zum Registrierungsverfahren finden Sie auf der Internetseite des BZSt:

(http://www.bzst.de/DE/Steuern\_National/Kirchensteuer/kirchensteuer\_node.html; http://www.bzst.de/DE/Steuern\_National/Kirchensteuer/Info\_Abzugverpflichtete/Inf ormationen fuer Abzugsverpflichtete node.html).

Bei Fragen zum Verfahren und Hilfe bei der Registrierung stellt das BZSt unter der Telefonnummer +49 0800 8007545-5 eine technische Support-Hotline zur Verfügung.

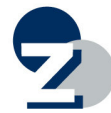

Im Rahmen der Zulassung zum Verfahren erhält die Genossenschaft eine Verfahrens-kennung, die sie dann auch an ihren Steuerberater/IT-Dienstleister weitergeben und diesen mit der Abwicklung der weiteren Verfahrensschritte beauftragen kann.

Mithilfe der Verfahrenskennung sowie der Steueridentifikationsnummer des Mitglieds (wenn diese noch nicht bekannt ist, kann sie durch Angabe der vollständigen Adresse des Mitglieds gleich mit abgerufen werden) und dessen Geburtsdatums kann beim BZSt das Kirchensteuerabzugsmerkmal (KiStAM) abgefragt werden.

Dieses sechsstellige Merkmal besteht aus dem Kirchensteuersatz sowie der konkreten steuererhebenden Kirchen-Organisationseinheit. Ist das Genossenschaftsmitglied kein Mitglied einer steuererhebenden Religionsgemeinschaft oder hat das Mitglied einen Sperrvermerk beantragt, wird das BZSt der Genossenschaft einen neutralen "Nullwert" zurück melden. Bei dem "Nullwert" handelt es sich um eine inhaltsleere Information, die nicht in die eine oder andere Richtung deutbar ist.

Die Genossenschaft hat eine sogenannte **Regelabfrage** in jedem Jahr im Zeitraum vom 1. September bis 31. Oktober beim BZSt durchzuführen, unabhängig davon, ob Ausschüttungen erfolgen sollen oder nicht. Die Ergebnisse dieser Abfrage sind für die Abführung der Kirchensteuer im Folgejahr zugrunde zu legen.

Das Mitglied hat die Möglichkeit, gegenüber dem BZSt einen Sperrvermerk zu setzen. In diesem Fall erfolgt kein automatischer Einbehalt der Kirchensteuer; das Mitglied ist dann aber zur Nacherklärung der Kirchensteuer im Rahmen der Einkommensteuerveranlagung verpflichtet. (Das BZSt unterrichtet das Wohnsitzfinanzamt und diese verpflichtet das Mitglied zur Abgabe der Einkommensteuererklärung.)

Die Genossenschaft muss ihre Mitglieder zu Anfang jeden Jahres auf diese Möglichkeit hinweisen. Ein Sperrvermerk muss bis zum 30. Juni eines Jahres beim BZSt gesetzt worden sein, um bei der Regelabfrage desselben Jahres mit Geltung für das Folgejahr berücksichtigt zu werden.

Wenn bisher keine Information zum Widerspruch an die Mitglieder gegeben wurde, verbleibt nur die Möglichkeit zur individuellen **Anlassabfrage** (gilt ebenso, wenn der Zeitraum für die Regelabfrage verpasst wurde). In diesem Fall müssen die Mitglieder die Genossenschaft jeweils beauftragen, die Anlassabfrage für Sie durchzuführen.

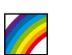

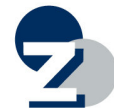

## **Zusammenfassung wichtiger Verfahrensschritte**

- Die Genossenschaft registriert sich beim BZSt. In Fällen, in denen die eG bereits über ein ELSTER-Zertifikat oder ein Zugang zum BZStOnline-Portal (BOP) verfügt, ist eine Registrierung nicht erforderlich.
- Die Genossenschaft beantragt die Zulassung zum KiStAM-Verfahren.
- Die Genossenschaft oder der Verband oder Steuerberater bzw. IT-Dienstleister führt unter Verwendung seines eigenen ELSTER-Zertifikats und unter Angabe der Verfahrenskennung der Genossenschaft sowie der Steueridentifikationsnummer(n) sowie Geburtsdatum/Geburtsdaten des/der Mitglieder die elektronische Abfrage des/der KiStAM durch.
- \* KiStAM wird bei der Kapitalertragssteueranmeldung für die Abführung der Kirchensteuer verwendet.

Sollten Sie weitere Fragen haben, so können Sie sich gern an uns wenden.

Ingo Voß **Steuerberater** voss@zdk.coop

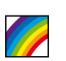

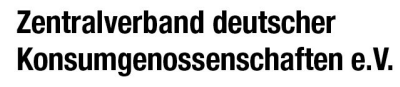

Baumeisterstraße 2 20099 Hamburg Tel. +49-(0)40-2 35 19 79-0 Fax +49-(0)40-2 35 19 79-67

eMail: info@zdk.coop

Vorstand: Käthe Fromm, Mathias Fiedler Vorsitzender des Verbandsrates: Detlef Schmidt

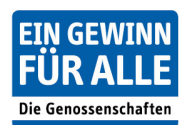

www.zdk.coop www.genossenschaftsgruendung.de

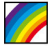